# **INTERNET SECURITY**

#### **MOZILLA FIREFOX PASSWORD**

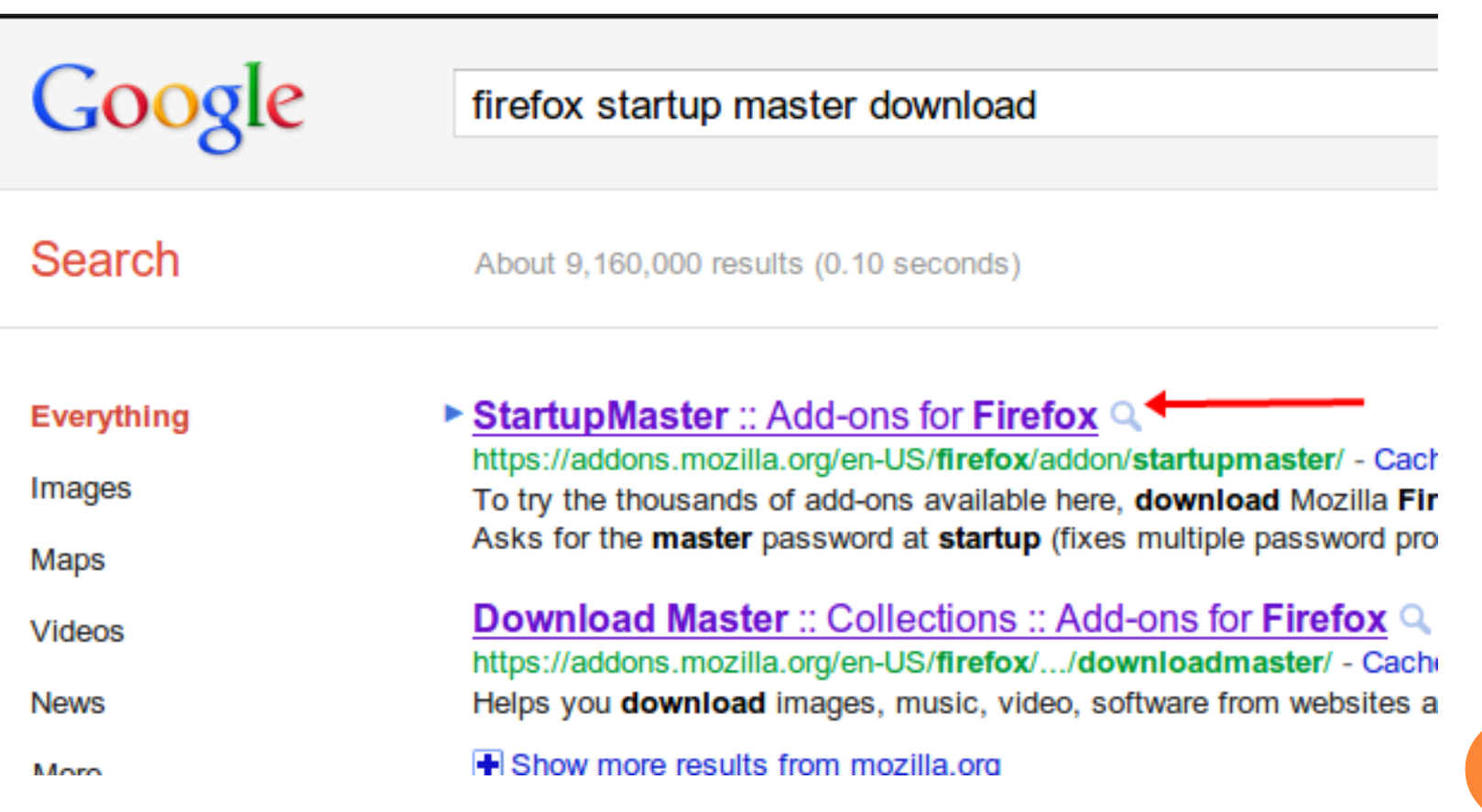

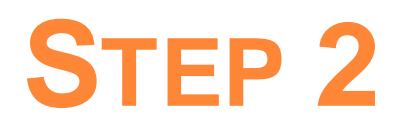

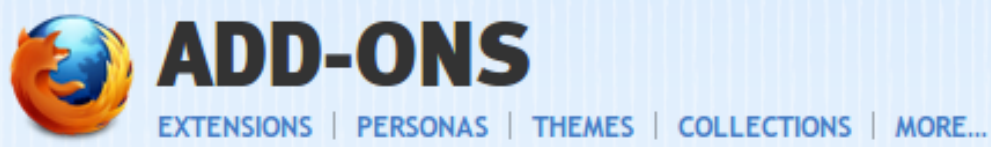

Welcome to Firefox Add-ons. Choose from thousands of extra features and styles to ma

↑ » Extensions » StartupMaster

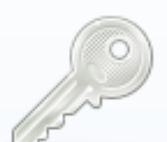

**StartupMaster** 1.3 by htamas

Asks for the master password at startup (fixes multiple password p)

+ Add to Firefox

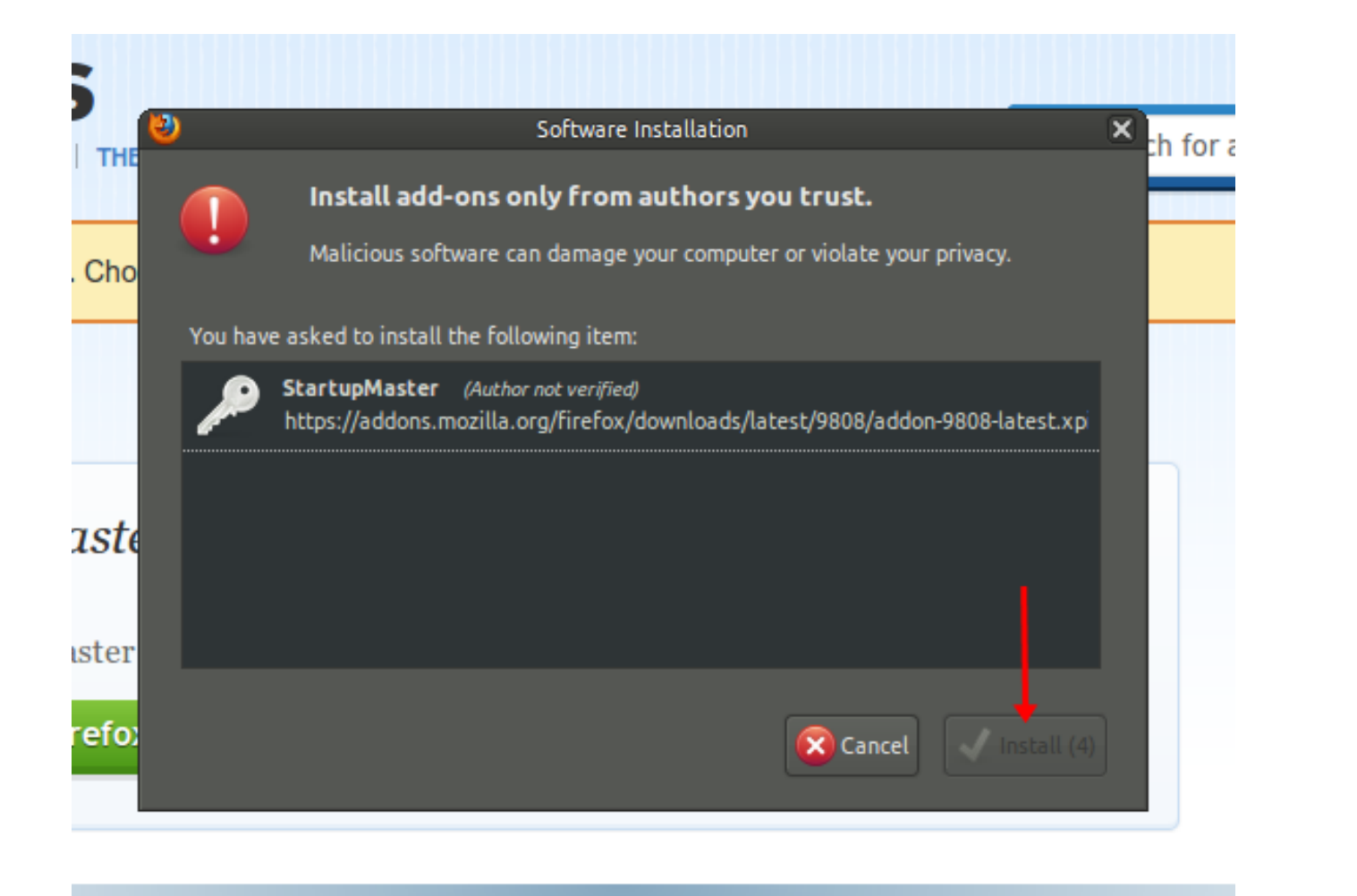

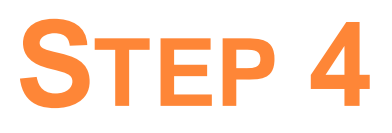

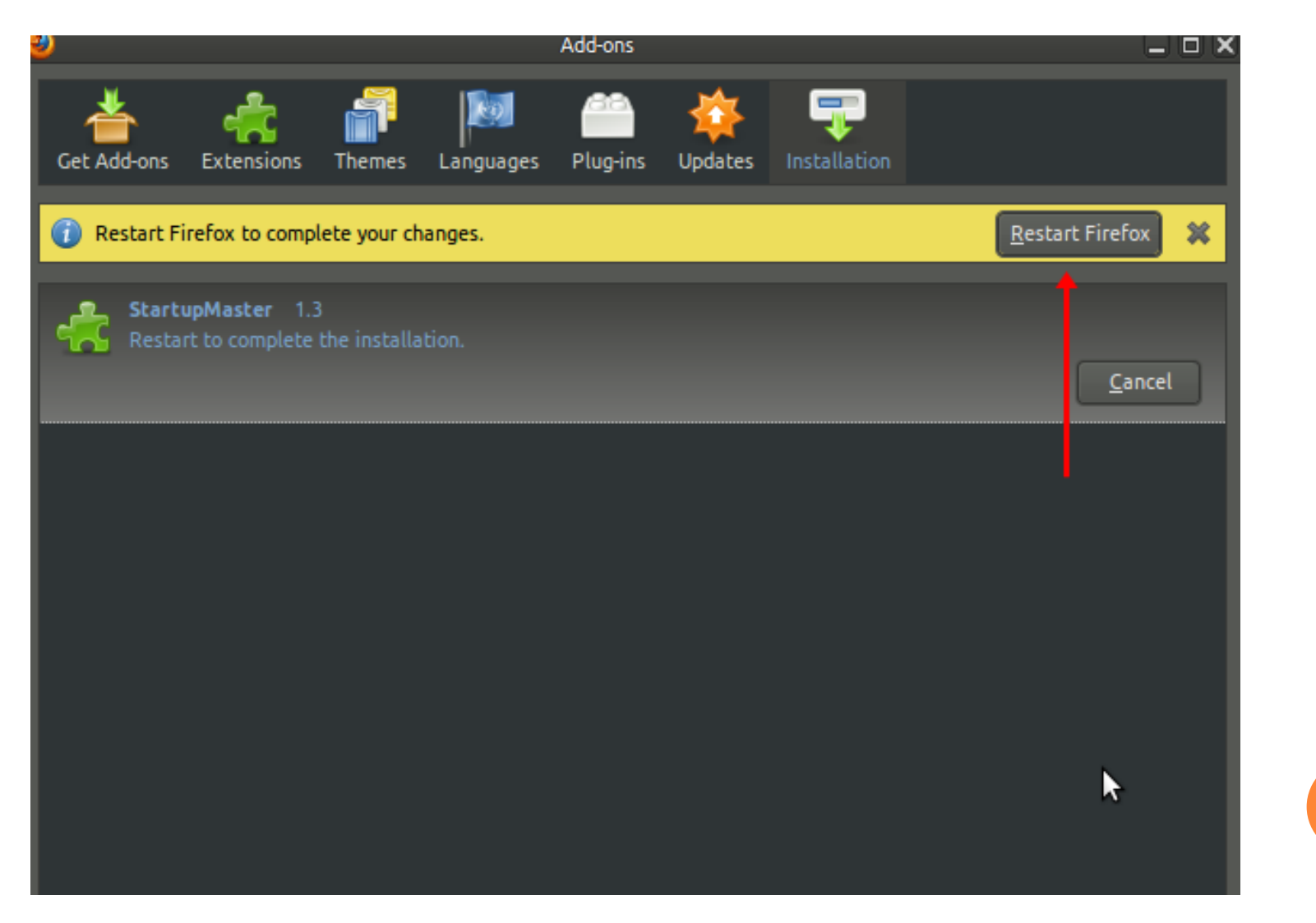

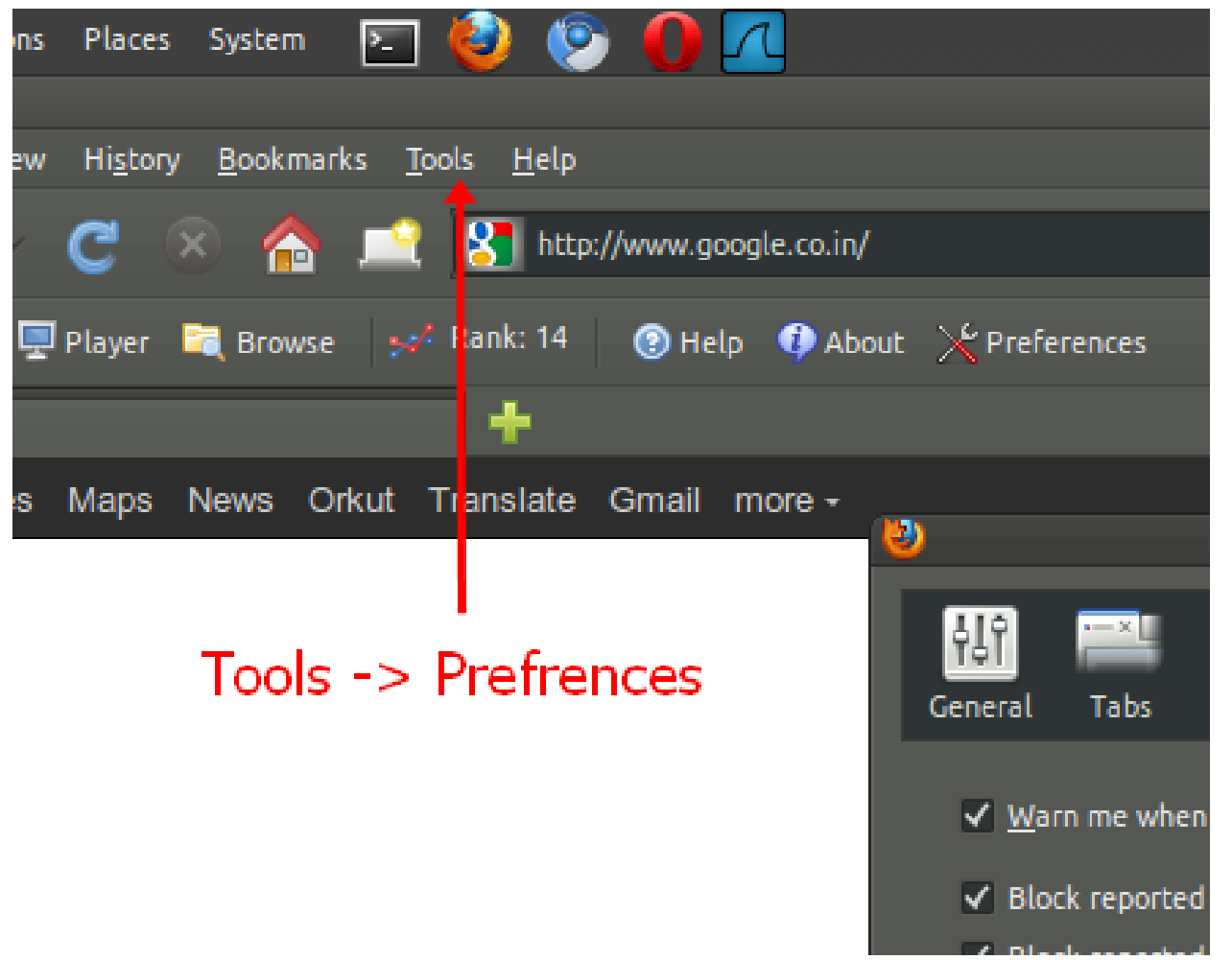

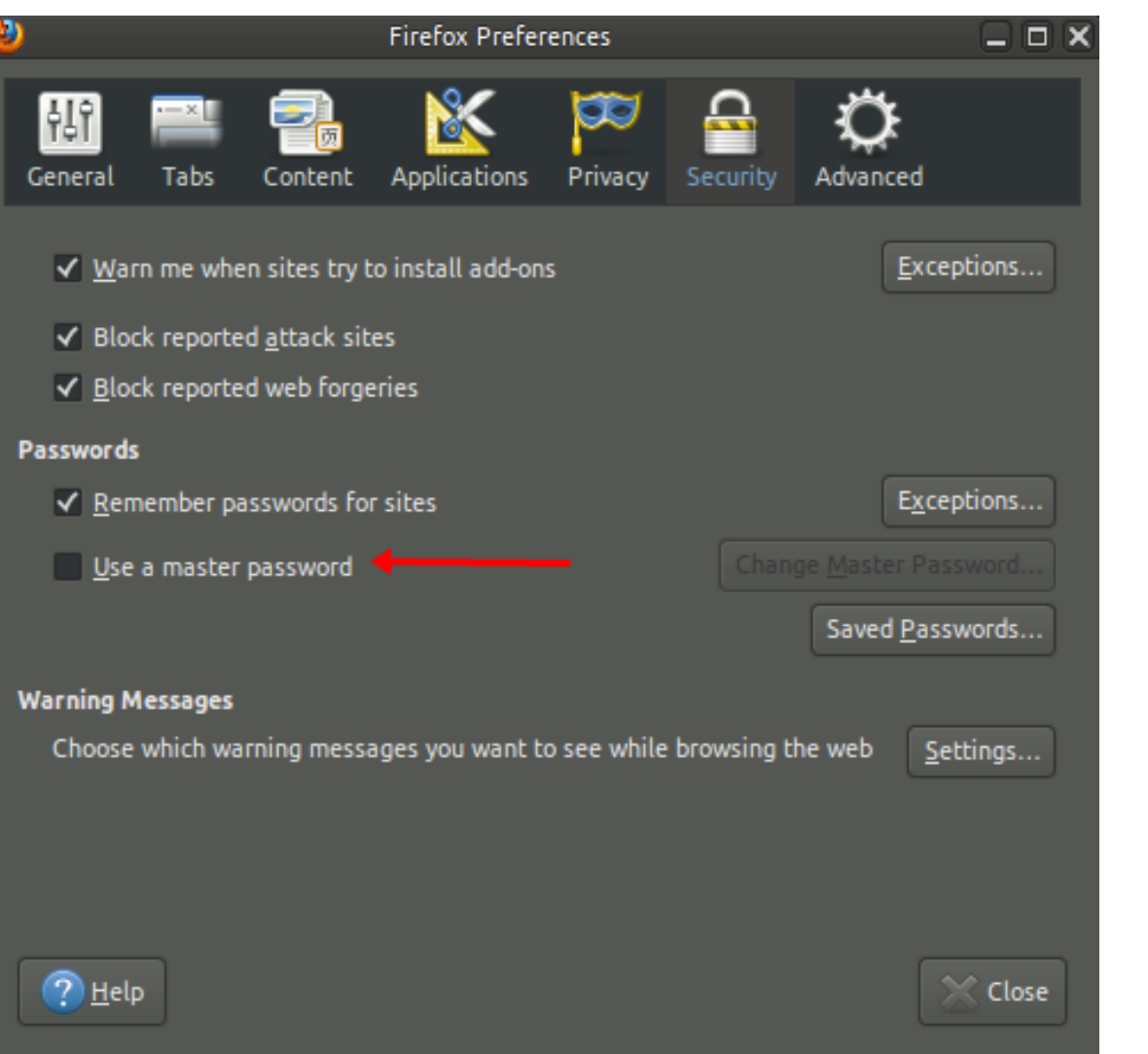

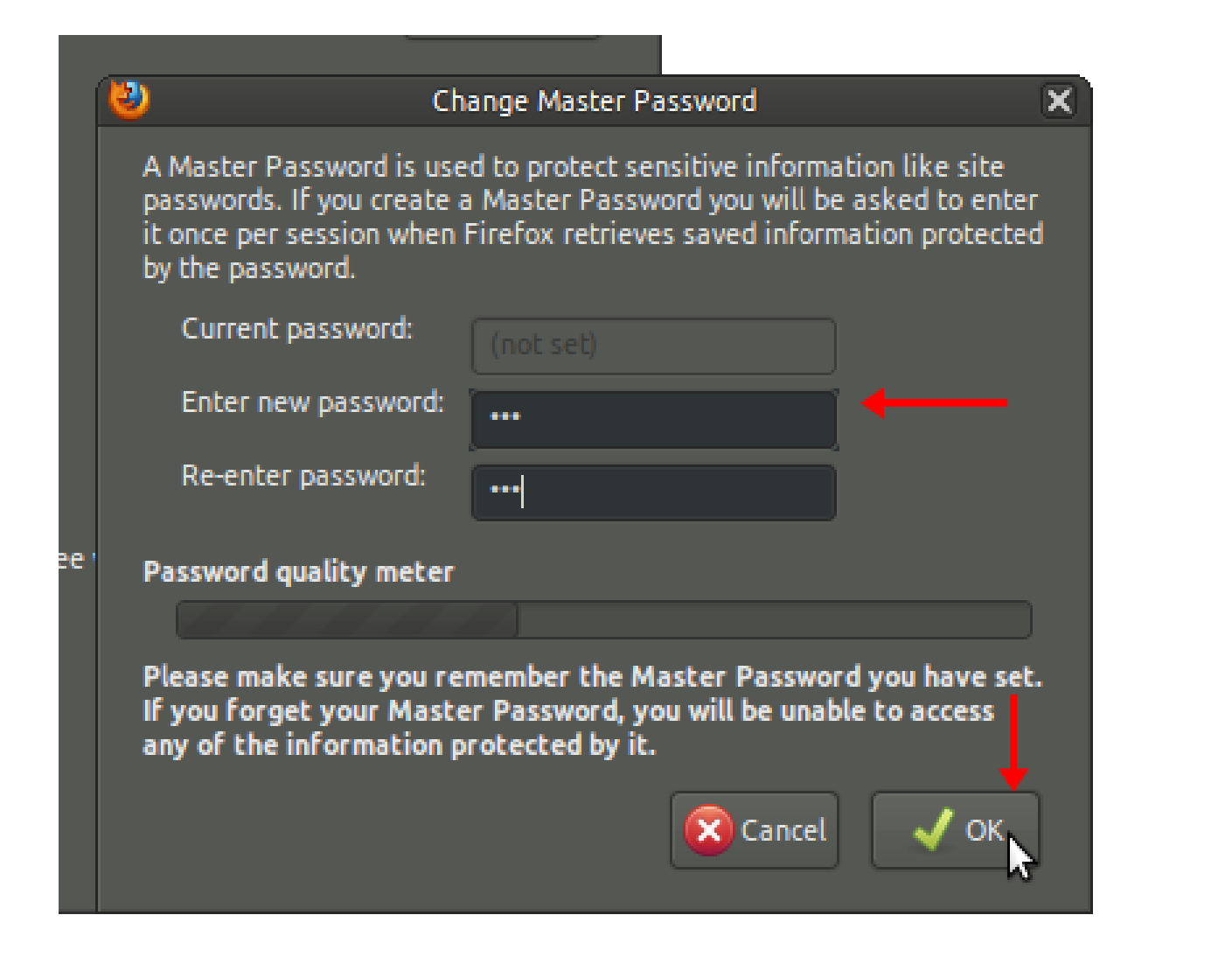

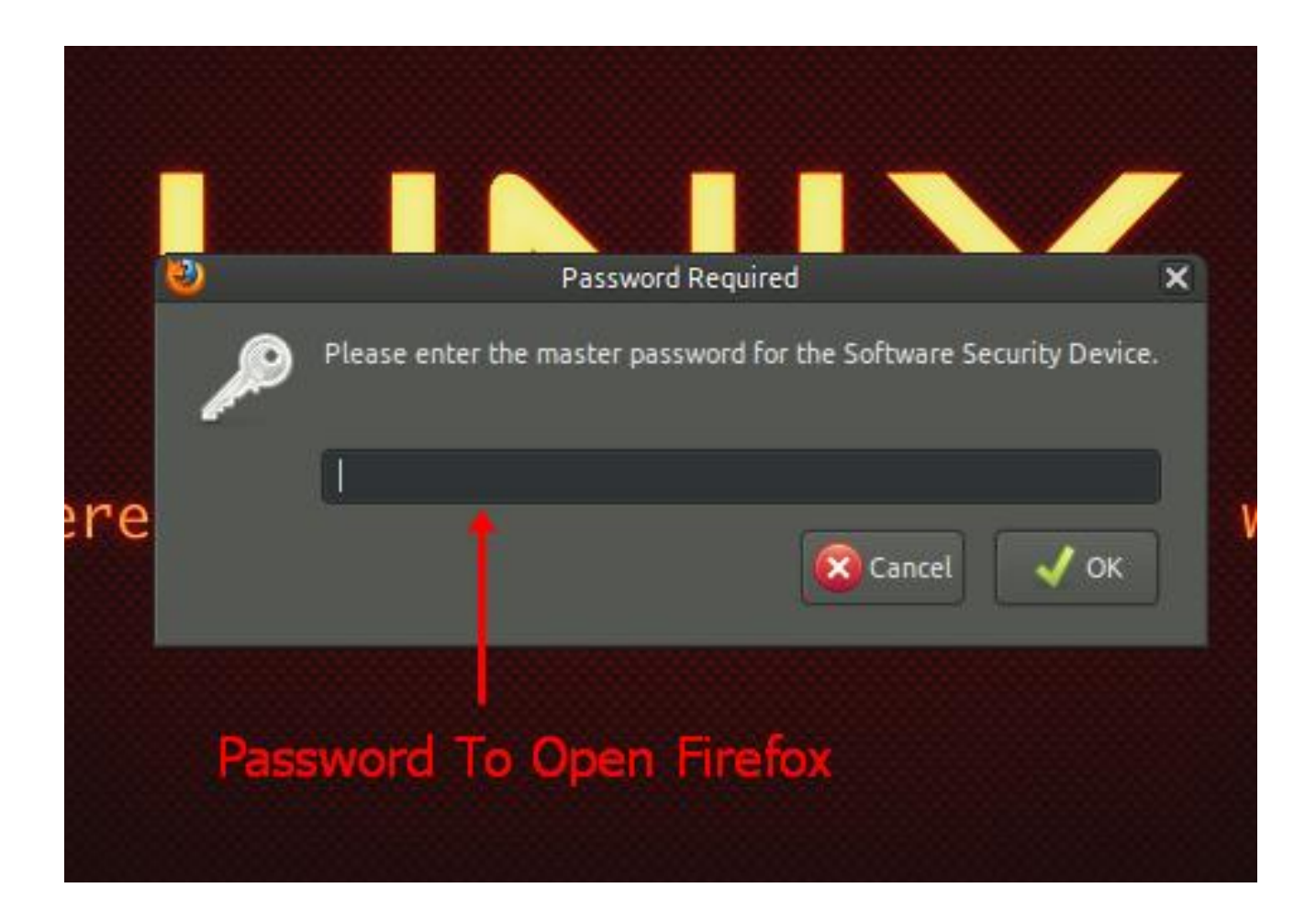